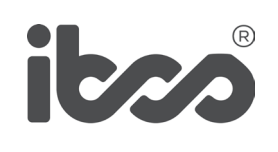

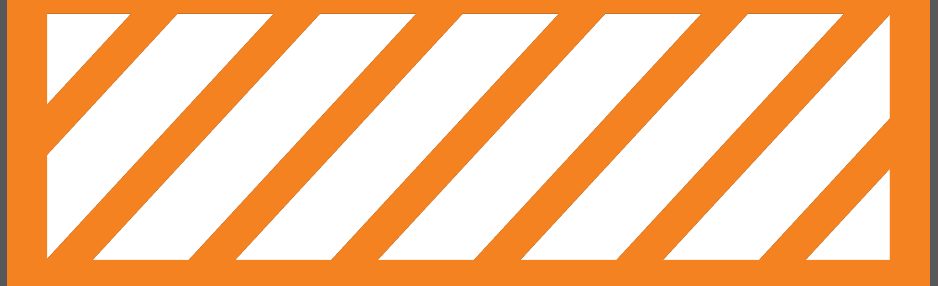

**ERFOLGREICHE BERICHTE, PRÄSENTATIONEN UND DASHBOARDS** IBCS®-AUSBILDUNG 2021

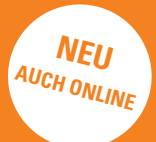

# **DIE SUCCESS-FORMEL DER IBCS®-STANDARDS!**

**–** 

Erfolgreiche Geschäftskommunikation basiert auf verbindlichen Regeln wie der SUCCESS-Formel der International Business Communication Standards (IBCS®). Das Ziel unserer Seminare und Workshops besteht in der Vermittlung solcher Regeln für die konzeptionelle und visuelle Gestaltung von Berichten, Präsentationen und Dashboards.

Es beginnt beim Verständnis für die Notwendigkeit eines solchen Regelwerks (Mit SUCCESS zu IBCS®) mit einem besonderen Augenmerk auf visuelle Vereinheitlichung (Gefüllt | Gerahmt | Schraffiert), geht über die Anwendung der Regeln (IBCS® Workshop, Geschäftsdiagramme mit Excel) bis zur Zertifizierung für diejenigen, die eine praktische Einführung dieser Regeln beratend begleiten wollen (IBCS® Certified Consultant).

Ich wünsche Ihnen viel Erfolg mit der SUCCESS-Formel der IBCS®-Standards! Ihr

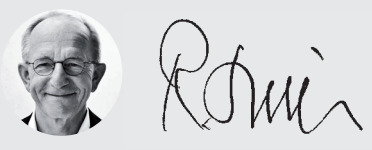

Dr. Rolf Hichert, Prof. a.D. Geschäftsführender Partner IBCS Institute Präsident der IBCS Association www.ibcs.com

# **THEMENÜBERSICHT**

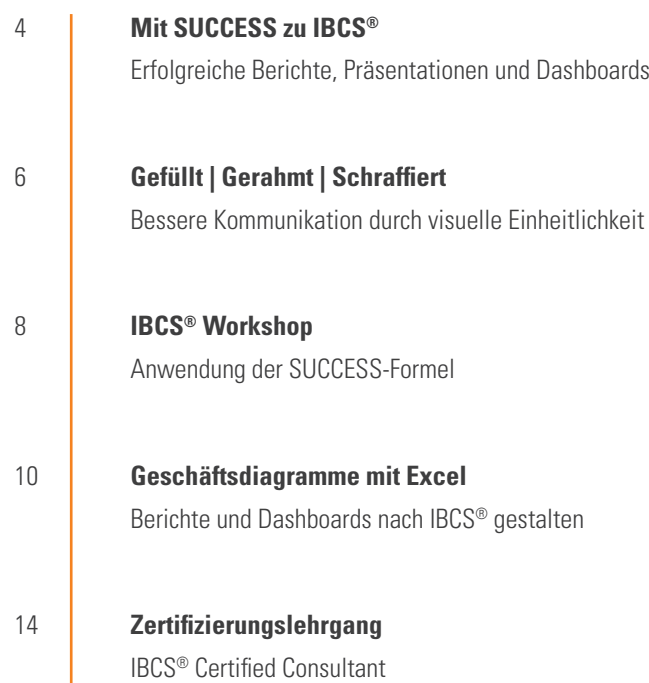

# **MIT SUCCESS ZU IBCS®** ERFOLGREICHE BERICHTE, PRÄSENTATIONEN UND DASHBOARDS

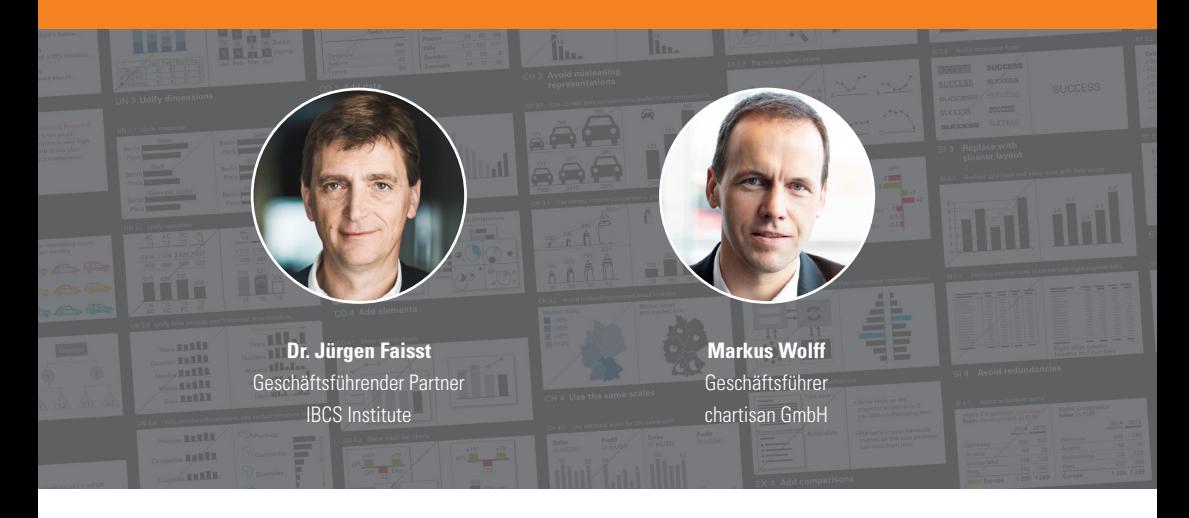

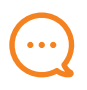

## **BOTSCHAFTEN**

**–**

Als Fachexperte haben Sie die wichtigen und richtigen Daten erarbeitet. Diese dem Management oder Ihren Kunden erfolgreich zu vermitteln, verlangt Ihnen aber wesentlich mehr ab. Hier muss Ihre Botschaft im Vordergrund stehen, denn die Empfänger verstehen Sie nur dann, wenn Sie auch sagen, was Sie zu sagen haben. Dazu bedürfen Managementberichte einer klaren Notation – wie bei Landkarten oder Notenblättern.

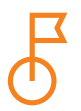

## **ZIELE**

**–**

Das wichtigste Seminarziel ist die Vermittlung allgemeingültiger Gestaltungsregeln für Berichte, Präsentationen und Dashboards, um damit erfolgreicher berichten und präsentieren zu können – mit zahlreichen Vorher-Nachher-Beispielen aus der Praxis. Lernen Sie die International Business Communication Standards (IBCS®) kennen und finden Sie heraus, warum große Unternehmen wie SAP und PHILIPS ihr Berichtswesen mit der SUCCESS-Formel der IBCS® erfolgreich standardisiert haben.

# vereon.ch/ibcs

#### **09:00 bis 17:00 Uhr**

ab 08:30 Empfang und Ausgabe der Unterlagen

### **Einführung: Grundlagen zur Geschäftskommunikation**

- **•** Managementberichte: Berichte sollten Interessantes berichten
- **•** Präsentationen: PowerPoint-Kultur muss hinterfragt werden
- **•** Die SUCCESS-Formel der International Business Communication Standards (IBCS®)

#### **SAY: Botschaft vermitteln**

- **•** Klare Botschaften verfassen
- **•** Feststellen, erklären und empfehlen
- **•** Aussagen untermauern

#### **STRUCTURE: Inhalte logisch gliedern**

- **•** Gleichartig, vollständig, und überschneidungsfrei gliedern
- **•** Argumentationen pyramidal strukturieren
- **•** Logische Struktur visualisieren

#### **EXPRESS: Geeignete Visualisierung wählen**

- **•** Die richtigen Diagrammtypen verwenden
- **•** Vergleiche und Abweichungen zeigen
- **•** Ursachen und Hintergründe darstellen

#### **SIMPLIFY: Überflüssiges vermeiden**

- **•** Rauschen vermeiden
- **•** Redundanz minimieren
- **•** Einfachere Darstellungen wählen

### **CONDENSE: Informationsdichte erhöhen**

- **•** Platz schaffen und nutzen
- **•** Mehr Daten anzeigen
- **•** Berichtselemente hinzufügen

#### **CHECK: Visuelle Integrität sicherstellen**

- **•** Wertachsen nicht manipulieren
- **•** Irreführende Visualisierungen vermeiden
- **•** Einheitliche Skalierung verwenden

#### **UNIFY: Semantische Notation anwenden**

- **•** Terminologie vereinheitlichen
- **•** IBCS®-Notation auf Berichtselemente anwenden
- **•** Analysen standardisieren

#### **Zusammenfassung**

- Wichtige Fraebnisse
- **•** Praktische Umsetzung
- **•** Nächste Schritte

**PAUSEN** Um 12:30 Uhr gibt es ein gemeinsames Mittagessen. In den Kaffeepausen um etwa 10:30 und 15:00 Uhr werden Snacks und Erfrischungen gereicht. Nach dem Seminar sind Sie zu einem Apéro eingeladen – einem in der Schweiz üblichen kleinen Stehempfang, bei dem kleines Gebäck und Getränke serviert werden.

# **GEFÜLLT | GERAHMT | SCHRAFFIERT**  BESSERE KOMMUNIKATION DURCH VISUELLE EINHEITLICHKEIT

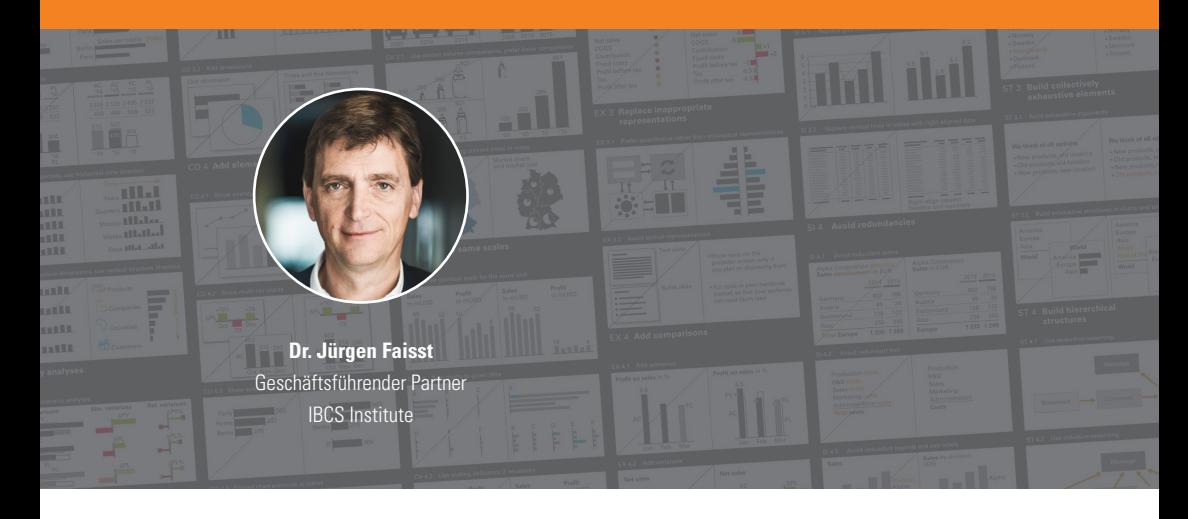

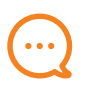

## **BOTSCHAFTEN**

Vom Erlernen der IBCS-Notation bis zum unternehmensspezifischen Notationshandbuch inklusive Mustervorlagen. Ideal zum Auffrischen für Besucher früherer SUCCESS-Seminare.

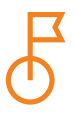

## **ZIELE**

**–**

**–**

Nach dem Besuch dieses Seminars wissen die Teilnehmer, warum sie ein Notationshandbuch für Berichte, Präsentationen und Dashboards sowie Mustervorlagen für Diagramme und Tabellen benötigen und wie sie diese erstellen.

# vereon.ch/ibcs

### **09:00 bis 17:00 Uhr**

ab 08:30 Empfang und Ausgabe der Unterlagen

### **Mustererkennung**

Wir verstehen, ohne nachzudenken

- **•** Gleiches soll gleich aussehen, unabhängig von Ersteller und Software
- **•** Semantische Notation und Mustervorlagen führen zu gleichem Aussehen
- **•** Visuelle Einheitlichkeit vereinfacht die SUCCESS-Formel

### **Zeichen und deren Bedeutung**

Wir entwickeln eine visuelle Berichtssprache

- **•** Beschriftungen
- **•** Zeit und Szenarien
- **•** Abweichungen und Hervorhebungen
- **•** Tabellen und deren Struktur
- **•** Schriftgrößenabhängiges Layout
- **•** Ausblick: Messgrößen, Strukturdimensionen und Skalen

#### **Berichtsobjekte, Analysen und Fachthemen**

Wir berichten standardisiert

- **•** Diagramme und Tabellen
- **•** Vergleiche und Abweichungen
- **•** Finanzen und weitere Fachthemen

#### **Notationshandbuch und Anwendungsbeispiele**

Wir setzen praktisch um

- **•** Unternehmensspezifisches Notationshandbuch
- **•** Betriebliche Vorlagen
- **•** Softwareunterstützung
- **•** Praxisbeispiele

#### **Zusammenfassung**

Diskussion und nächste Schritte

**PAUSEN** Um 12:30 Uhr gibt es ein gemeinsames Mittagessen. In den Kaffeepausen um etwa 10:30 und 15:00 Uhr werden Snacks und Erfrischungen gereicht. Nach dem Seminar sind Sie zu einem Apéro eingeladen – einem in der Schweiz üblichen kleinen Stehempfang, bei dem kleines Gebäck und Getränke serviert werden.

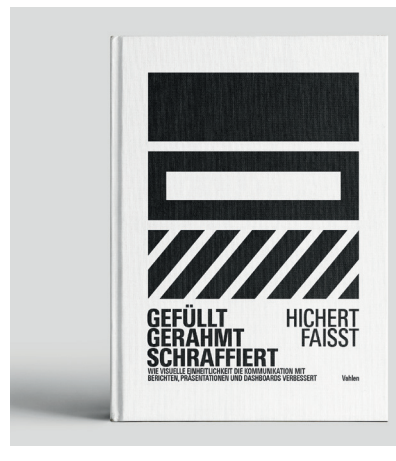

## **DAS BUCH ZUM SEMINAR**

**–**

Jeder Teilnehmer erhält ein Exemplar des Bestsellers

## **Gefüllt | Gerahmt | Schraffiert**

von Rolf Hichert und Jürgen Faisst. Das Grundlagenwerk für Berichtsersteller und Berichtsempfänger.

# **IBCS® WORKSHOP** ANWENDUNG DER SUCCESS-FORMEL

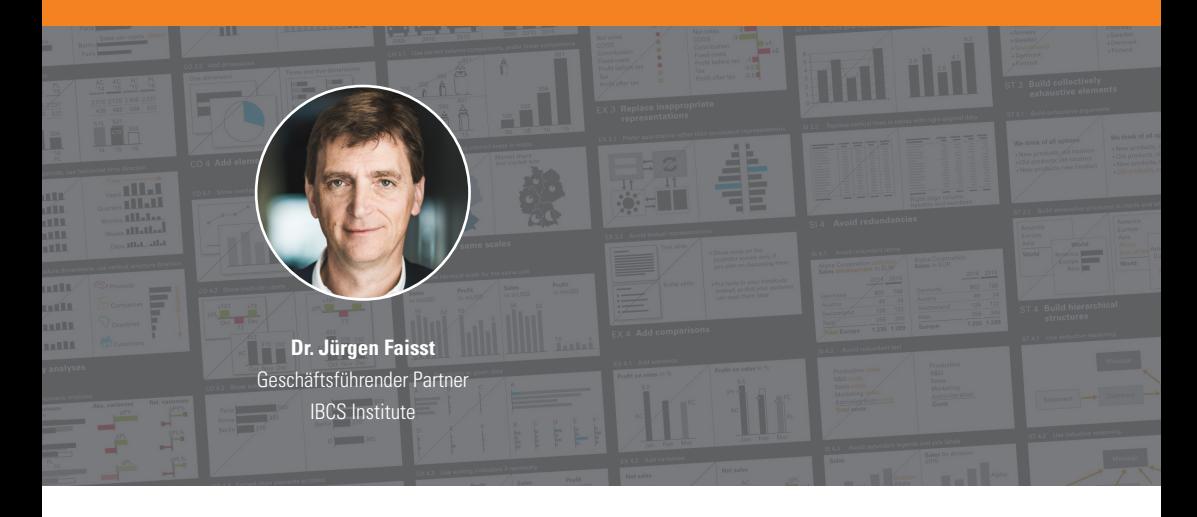

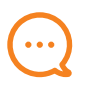

## **BOTSCHAFTEN**

**–**

Die praktische Anwendung der SUCCESS-Formel von IBCS® steht im Zentrum dieses Workshops. Die 98 konzeptionellen, perzeptionellen und semantischen Regeln zur einfacheren Erstellung und zum besseren Verständnis von Berichten, Präsentationen und Dashboards werden anhand zahlreicher praktischer Beispiele und Übungen vertieft. Die Teilnehmer können anschließend eine Online-Prüfung zur Erlangung des Zertifikats 'IBCS® Certified Analyst' ablegen.

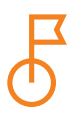

## **ZIELE**

**–**

**–**

Ziel des Workshops ist es, die Teilnehmer in die Lage zu versetzen, die SUCCESS-Formel von IBCS® auf ihre eigenen Berichte, Präsentationen und Dashboards anzuwenden.

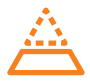

## **VORAUSSETZUNGEN**

Die Teilnahme an diesem Workshop setzt den vorherigen Besuch des eintägigen Einführungsseminars , Mit SUCCESS zu IBCS®' voraus.

vereon.ch/ibcs

### **TAG 1 - 09:00 bis 17:00 Uhr**

ab 8:30 Empfang und Ausgabe der Unterlagen

### **Einführung**

- **•** Zusammenfassung des Eintagesseminars 'Mit SUCCESS zu IBCS®'
- **•** Ziel des Workshops und Überblick über beide Tage

#### **Botschaft vermitteln (SAY)**

- **•** Erarbeitung von Regeln zur schlüssigen Erstellung von Storylines, für eine angemessene Wortwahl und zur Hervorhebung von Botschaften
- **•** Individuelle Übung zur Gestaltung von Texten

#### **Inhalt gliedern (STRUCTURE)**

- **•** Erarbeitung von Regeln für die Gestaltung gleichartiger, überschneidungsfreier und erschöpfender Strukturen
- **•** Gruppenarbeit zur Verbesserung eines schlecht strukturierten Textes

#### **Geeignete Visualisierung wählen (EXPRESS)**

- **•** Erarbeitung von Regeln zur richtigen Wahl von Diagramm- und Tabellentypen
- **•** Gruppenarbeit anhand von Fallstudien

#### **Überflüssiges vermeiden (SIMPLIFY)**

- **•** Erarbeiten von Regeln für ein sauberes Berichtslayout
- **•** Individelle Übung zur Beseitigung von überflüssigem visuellem Ballast aus Diagrammen und Tabellen

#### **Informationsdichte erhöhen (CONDENSE)**

- **•** Erarbeitung von Regeln für das Hinzufügen von Daten und visuellen Elementen zu Diagrammen und Tabellen bzw. von Objekten zu Berichtsseiten und Bildschirmen
- **•** Gruppenarbeit anhand von Fallstudien

#### **TAG 2 - 09:00 bis 17:00 Uhr**

#### **Visuelle Integrität sicherstellen (CHECK)**

- **•** Erarbeitung von Regeln zur Vermeidung missverständlicher Wahrnehmung, insbesondere aufgrund falscher Skalierung
- **•** Diskussion über die richtige Skalierung bei typischen praktischen Herausforderungen

#### **Semantische Notation anwenden (UNIFY)**

- **•** Erarbeitung von Regeln für eine einheitliche semantische Notation
- **•** Übung: Gemeinsames Gestalten eines IBCS®-konformen Diagramms

#### **Entwicklung eines Notationshandbuchs**

- **•** Erarbeiten der Notwendigkeit und des Inhalts eines betrieblichen Notationshandbuchs
- **•** Beispiel: Das IBCS®-Notationshandbuch von HICHERT+FAISST

#### **Fallstudien**

- **•** Gruppenarbeit: Gestaltung von Berichtsseiten zu vorgegebenen Botschaften
- **•** Präsentation der Ergebnisse

#### **Einführung der IBCS®-Standards im Unternehmen**

- **•** Erarbeiten der Herausforderungen und Lösungen für die Einführung von IBCS®
- **•** Zusammenfassung und Ausblick

**PAUSEN** An beiden Tagen gibt es um 12:30 Uhr ein gemeinsames Mittagessen. In den Kaffeepausen um etwa 10:30 und 15:00 Uhr werden Snacks und Erfrischungen gereicht. Am Ende des ersten Workshoptages sind Sie zu einem Apéro eingeladen – einem in der Schweiz üblichen kleinen Stehempfang, bei dem kleines Gebäck und Getränke serviert werden.

# **GESCHÄFTSDIAGRAMME MIT EXCEL** BERICHTE UND DASHBOARDS NACH IBCS® GESTALTEN

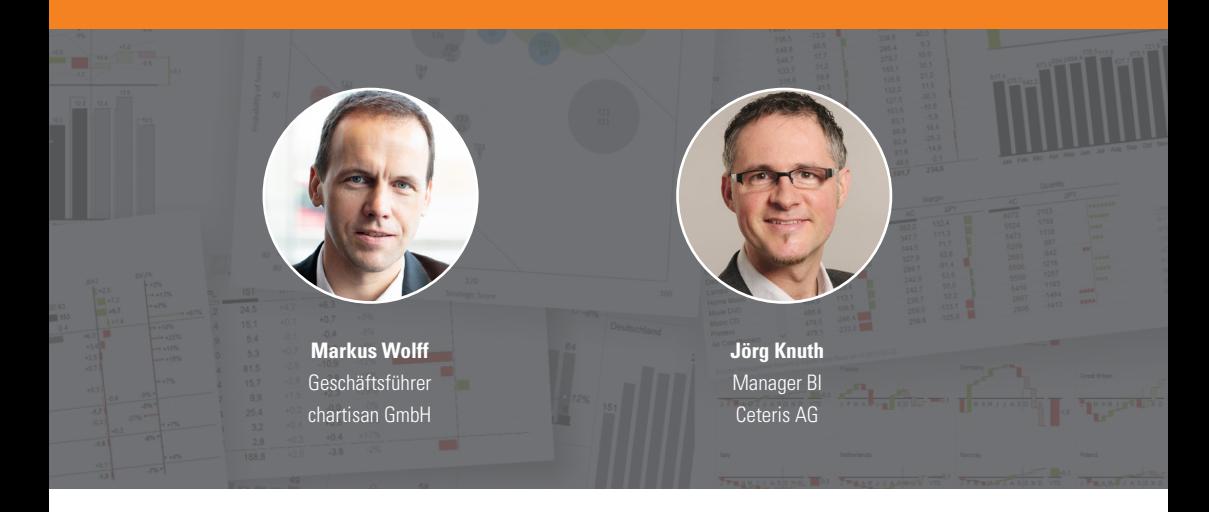

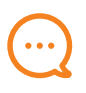

## **BOTSCHAFTEN**

**–**

Spezialdiagramme für Berichte und interaktive Dashboards sind unverzichtbar für ein zeitgemäßes Controlling. Die benötigten Grafiken sind auch mit Excel auf höchstem Qualitätsniveau im Sinne der IBCS®-Standards realisierbar. Mit speziellen Arbeitstechniken lassen sich wiederverwendbare Templates für Diagramme, ganze Berichtsseiten und sogar interaktive Dashboards nach eigenen Vorstellungen entwickeln.

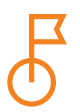

## **ZIELE**

**–**

Sie erlernen Arbeitstechniken, mit denen die Darstellungsmöglichkeiten von Excel-Diagrammen deutlich erweitert werden können. So entstehen z. B. Wasserfall-, Nadel- und Mehrfachdiagramme (Small Multiples). Wichtige Gestaltungswünsche wie z. B. einheitliche Achsenskalierung, flexible Datenbeschriftungen und automatische Farbumschaltung werden erfüllt. Basierend auf diesen dynamischen Templates entstehen interaktive Dashboards, welche die Daten in verdichteter Form zeigen und so die Benutzeroberfläche für eine dahinterliegende Datenmenge bilden.

vereon.ch/ibcs

### **TAG 1 - 09:00 bis 17:00 Uhr**

ab 08:30 Empfang und Ausgabe der Unterlagen

### **SUCCESS-Formel im Überblick**

- **•** Berichte empfängerorientiert gestalten
- **•** Richtige Diagrammtypen auswählen
- **•** Übersicht schaffen, Ablenkung vermeiden
- **•** Designelemente sinnvoll standardisieren

#### **Dynamische Diagramm-Templates**

- **•** Skalierung mehrerer Diagramme synchronisieren
- **•** Zusätzliche Linien und Beschriftungen einfügen
- **•** Farbwechsel und Hervorhebungen realisieren
- **•** Alle Diagrammfunktionen vollautomatisch steuern

#### **Wasserfalldiagramme**

- **•** Formellogik und Diagrammaufbau verstehen
- **•** Nulldurchgänge und Zwischensummen ermöglichen
- **•** Verbindungslinien und Beschriftungen anbringen
- **•** Differenzanzeiger für kumulierte Abweichung entwickeln

#### **Nadeldiagramme**

- **•** Nadeln aus Punktdatenreihen aufbauen
- **•** Position und Skalierung mit Formeln steuern
- **•** Farbwechsel und Beschriftungen integrieren
- **•** Nadeln passend zum Säulendiagramm positionieren

### **TAG 2 - 09:00 bis 17:00 Uhr**

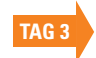

#### **Balkendiagramme**

- **•** Diagrammtricks auf Balkendiagramme übertragen
- **•** Besonderheiten der Diagrammachsen verstehen
- **•** Beschriftungen und Hervorhebungen einfügen
- **•** Werte automatisch für Ranking sortieren

#### **Anspruchsvolle Kombinationsdiagramme**

- **•** Mehrstufige Abweichungsdiagramme realisieren
- Säulen- Wasserfall-, Nadeldiagramme synchronisieren
- **•** Ausrichtung und Skalierung vollautomatisch steuern
- **•** Daten und Steuerungsparameter dynamisch verknüpfen

#### **Berichtsseiten mit PowerPoint-Verknüpfung**

- **•** Seitengrösse und Layout in Excel präzise einrichten
- **•** Diagramm-Templates geschickt positionieren
- **•** Aktualisierbare Präsentationen erzeugen
- **•** Besonderheiten der OLE-Verknüpfungen verstehen

#### **Visualisierungen in Tabellen**

- **•** Spalten-, Zeilen- und Zahlenformate standardisieren
- **•** Datenbalken und Symbole zur Visualisierung einsetzen
- **•** Layout in bedingter Formatierung automatisieren
- **•** Sortierung und Filterung per Formel realisieren

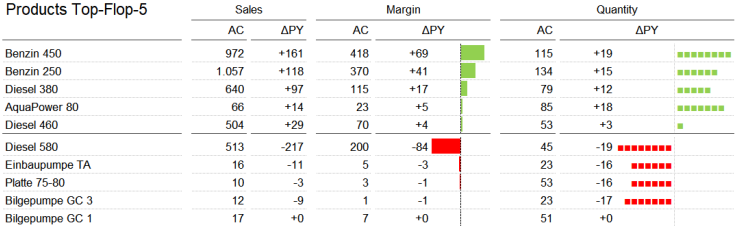

Legend  $\Delta$  = Variance  $AC = Actual$ PY = Previous Year

## vereon.ch/ibcs

### **TAG 3 - 09:00 bis 17:00 Uhr**

#### **Mehrfachdiagramme (Small Multiples)**

- **•** Sparklines für einfache Small Multiples verwenden
- **•** Small Multiples aus echten Diagrammen aufbauen
- **•** Diagrammtemplates schnell und sicher duplizieren
- **•** Skalierung und Steuerungsparameter synchronisieren

#### **Steuerelemente**

- **•** Steuerelemente für Benutzerinteraktion kennenlernen
- **•** Formularsteuerelemente mit Formeln verknüpfen
- **•** Datenschnitt und Zeitachse für Pivot-Tabellen nutzen
- **•** Verknüpfungen zwischen Datenschnitten einrichten

#### **Dashboard-Beispiele**

- **•** Pivot-Daten in eigene Layouts und Grafiken einlesen
- **•** Datenselektion mit Steuerelementen verknüpfen
- **•** Sales-Dashboard mit Diagrammen und Tabellen aufbauen
- **•** Anspruchsvolle dynamische Auswertungstabellen entwickeln

#### **Weitere Beispiele und Ausblick**

- **•** Kennzahlenübersichten mit Bullet-Graphs darstellen
- **•** Ampeln und Symbole sinnvoll einsetzen
- **•** Mehrseitige Dashboards mit Hyperlinks verknüpfen
- **•** Fragen und Antworten, Umsetzungstipps

**PAUSEN** An allen drei Tagen gibt es um 12:30 Uhr ein gemeinsames Mittagessen. In den Kaffeepausen um etwa 10:30 und 15:00 Uhr werden Snacks und Erfrischungen gereicht.

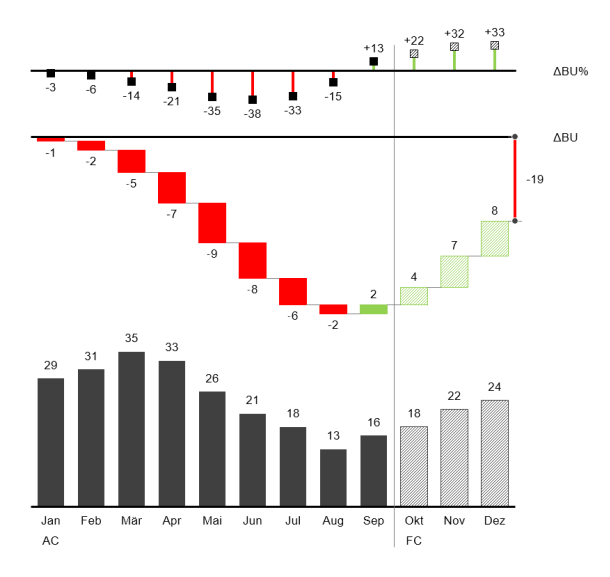

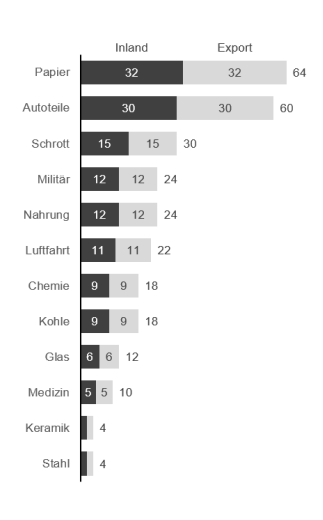

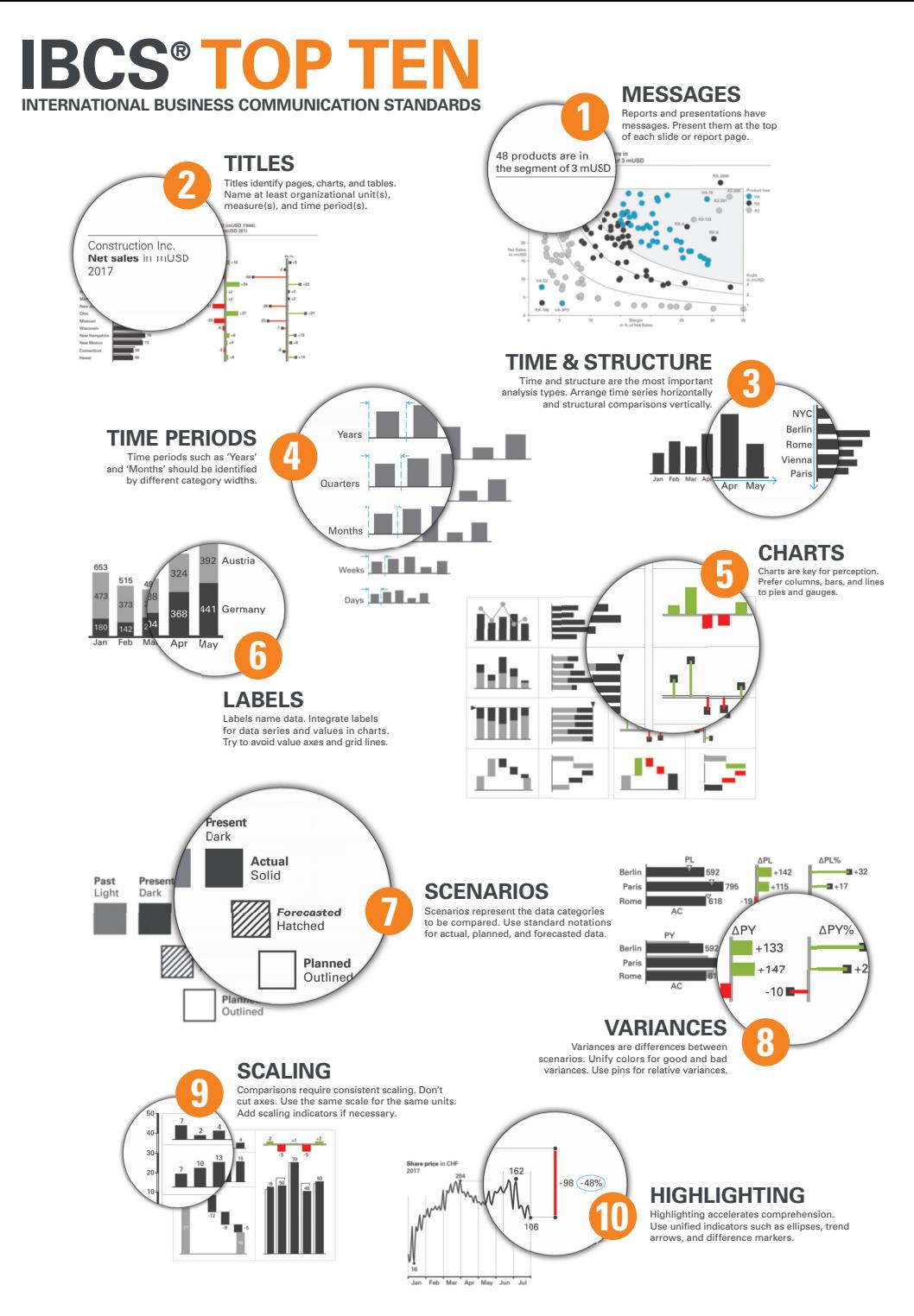

# **ZERTIFIZIERUNGSLEHRGANG**

IBCS® CERTIFIED CONSULTANT

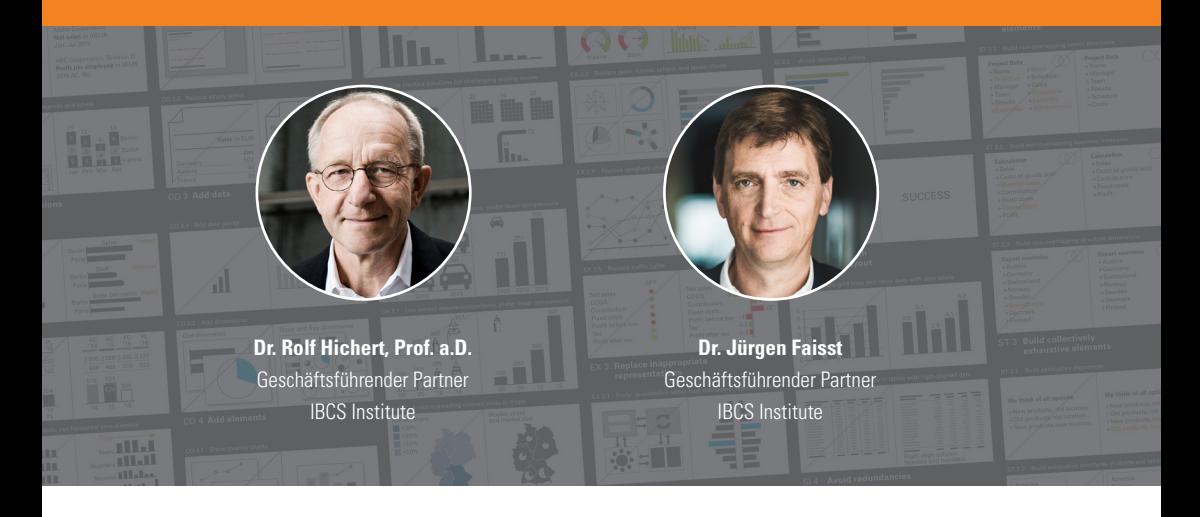

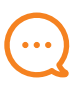

## **BOTSCHAFTEN**

Die Einführung der SUCCESS-Formel der IBCS®-Standards in einer Organisation ist eine ebenso reizvolle wie anspruchsvolle Aufgabe für Berater und unternehmensinterne Mitarbeiter mit mehrjährigen praktischen Erfahrungen in Controlling- oder Business Intelligence-Projekten.

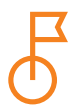

## **ZIELE**

**–**

**–**

**–**

Nach dem Besuch des Lehrgangs sollen die Teilnehmer in der Lage sein, die SUCCESS-Formel der IBCS®-Standards bei ihren Kunden oder in ihrer eigenen Organisation einzuführen.

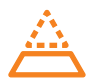

## **VORAUSSETZUNGEN**

Voraussetzung für die Teilnahme ist der Besuch des eintägigen Einführungsseminars 'Mit SUCCESS zu IBCS®' und der Nachweis fundierter Kenntnis der IBCS®-Standards durch Bestehen des Online-Tests zum IBCS® Certified Analyst.

## vereon.ch/ibcs

### **TAG 1 - 09:00 bis 17:30 Uhr**

ab 08:30 Empfang und Ausgabe der Unterlagen

#### **Begrüßung und Vorstellung**

Teilnehmende, Programm, Organisation

### **Mit SUCCESS zu IBCS®**

- **•** Konzeptionelle Regeln
- **•** Perzeptionelle Regeln
- **•** Semantische Regeln

#### **SAY und STRUCTURE**

- **•** Regeln für die Vermittlung von Botschaften und die Gliederung von Inhalten
- **•** Barbara Mintos Prinzip der Pyramide

#### **Gruppenarbeit zur konzeptionellen Gestaltung**

- **•** Aufbau einer 'Storyline' zu einer Präsentation nach dem Pyramidalen Prinzip
- **•** Präsentation und Diskussion der Ergebnisse

#### **EXPRESS und SIMPLIFY**

- **•** Regeln für die Wahl einer geeigneten Visualisierung: Dos und don'ts
- **•** Regeln zur Vermeidung von Überflüssigem

ab 18:00 Abendprogramm

#### **TAG 2 - 09:00 bis 17:30 Uhr**

09:00 Empfang und Zusammenfassung des Vortags

#### **CONDENSE und CHECK**

- **•** Ein systematischer Ansatz zur Erhöhung der Informationsdichte
- **•** Sicherstellen der visuellen Integrität durch korrekte Skalierung

#### **UNIFY und IBCS®-Notationshandbuch**

- **•** Vorteile durch Anwendung von Notationsstandards
- **•** Themen für eine standardisierte Notation
- **•** Betriebliche Gestaltungsrichtlinien

#### **Gruppenarbeit zur Visualisierung**

- **•** Gestaltung von Diagrammen zur Unterstützung einer Präsentation mit einer gegebenen Storyline
- **•** Präsentation und Diskussion der Ergebnisse

#### **Umsetzung**

- **•** Konzept
- **•** Managementunterstützung
- **•** Softwareunterstützung

#### **Hausaufgabe für den Abend**

Zuweisung einer Aufgabe und individuelle Vorbereitung einer Kurzpräsentation für den dritten Tag

#### **TAG 3 - 09:00 bis 16:00 Uhr**

#### **Ergebnispräsentationen**

- **•** Kurzpräsentationen der Hausaufgaben
- **•** Diskussion in der Teilnehmerrunde

#### **Offene Themen**

Diskussion möglicher Themen für zukünftige Versionen von IBCS®

#### **Zertifizierungsprüfung**

Zertifizierungsprüfung mit 10 offenen Fragen zu IBCS®

#### **Abschluss**

Diskussion und nächste Schritte

**PAUSEN** An allen drei Tagen gibt es um 12:30 Uhr ein gemeinsames Mittagessen. In den Kaffeepausen um etwa 10:30 und 15:00 Uhr werden Snacks und Erfrischungen gereicht.

# **REFERENZEN**

"Jürgen hat die 100 Teilnehmer unseres Seminars gefesselt durch seinen gleichzeitig unterhaltsamen und überzeugenden Vortragsstil – gepaart mit fundierter Fachkompetenz."

Osman Çelik, Geschäftsführender Partner, IBSS Consulting, Istanbul

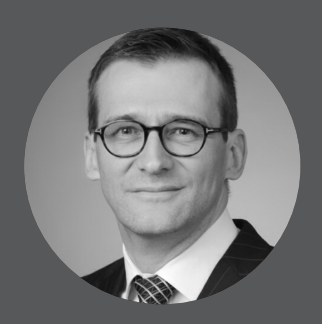

"Auf der Suche nach demjenigen, der am besten effektive Managementberichte gestaltet, kommt mir nur ein Name in den Sinn: Rolf Hichert."

Bruno Meyer, Director, Credit Suisse Group

"Sie werden Ihre Präsentationen zukünftig deutlich besser erarbeiten – Erfolg garantiert!"

Michael Sommer, Merck KGaA

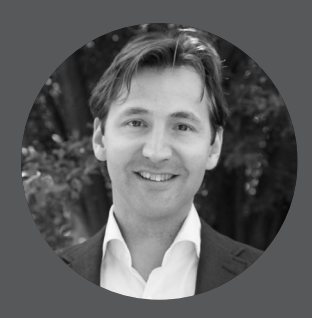

"IBCS® war für uns ein großartiger Beschleuniger um das Verständnis für unser Geschäft auf die nächste Stufe zu heben."

Maurice Verhagen, Head of Reporting Services at PHILIPS

# "SUCCESS bringt Erfolg! Der Besuch des Seminars war eine lohnende, intensive und sehr kreative Einführungsveranstaltung."

Christopher Kaatz, Oberst i.G., Bundeswehr

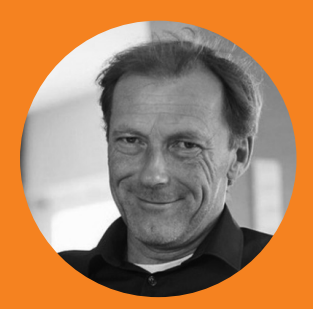

"Ich danke Jürgen für ein ausgesprochen interessantes und gut organisiertes Seminar. Für mich ein absolutes Highlight."

Iver van de Zand, Business Analytics Presales Hub Lead, SAP

# **TERMINE UND ANMELDUNG**

# vereon.ch/ibcs

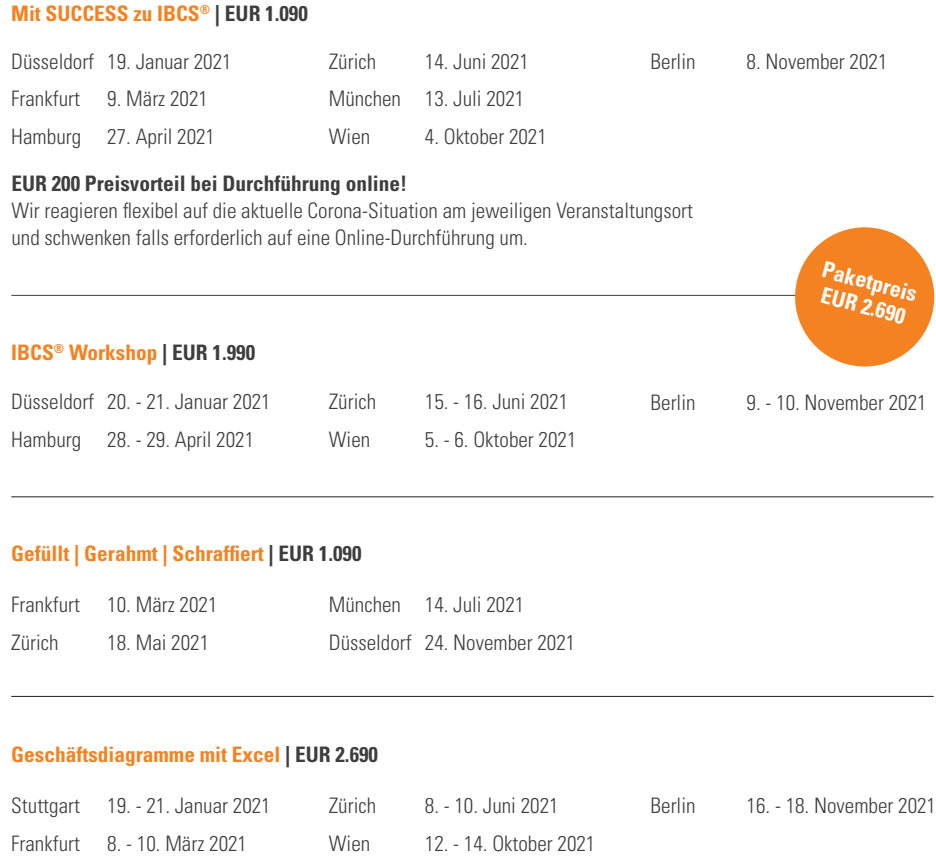

### **EUR 400 Preisvorteil bei online Durchführung!**

Wir reagieren flexibel auf die aktuelle Corona-Situation am jeweiligen Veranstaltungsort und schwenken falls erforderlich auf eine Online-Durchführung um.

### **Zertifizierungslehrgang | EUR 3.200**

Konstanz 24. - 26. März 2021 Konstanz 27. - 29. Oktober 2021

#### **Teilnahmegebühr**

Die Teilnahmegebühr versteht sich zuzüglich Mehrwertsteuer und inklusive Unterlagen, Mittagessen, Pausenverpflegung und Erfrischungsgetränken. Nach Erhalt Ihrer Anmeldung senden wir Ihnen eine Bestätigung und Rechnung.

#### **Stornierung**

Sollten Sie an der Teilnahme verhindert sein, so akzeptieren wir ohne zusätzliche Kosten einen Ersatzteilnehmenden. Darüber hinaus ist eine vollständige Stornierung bis 30 Tage vor Beginn der Veranstaltung kostenlos möglich. Eine Stornierung hat per E-Mail zu erfolgen. Bei späterem Rücktritt oder Nichterscheinen wird die gesamte Teilnahmegebühr fällig. Programmänderungen oder Absagen aus dringendem Anlass behält sich der Veranstalter vor. Jegliche Haftung für hieraus entstehende Schäden oder entgangene Gewinne seitens der Teilnehmenden ist ausgeschlossen. Für weitergehende Infomationen verweisen wir auf unsere allgemeinen Geschäftsbedingungen www.vereon.ch/agb.

### **Datenschutz**

Wir behandeln Ihre Daten in Übereinstimmung mit den geltenden datenschutzrechtlichen Bestimmungen. Zum Zwecke der Leistungserbringung speichern wir Ihre Daten. Wünschen Sie eine Auskunft über oder eine Löschung Ihrer gespeicherten Daten, teilen Sie uns dies bitte an adressen@vereon.ch mit. Für weitergehende Infomationen verweisen wir auf unsere Datenschutzerklärung: www.vereon.ch/datenschutzerklaerung.

#### **Veranstalter**

Vereon AG Hauptstrasse 54 CH-8280 Kreuzlingen anmeldung@vereon.ch vereon.ch

### **SAVE THE DATE | IBCS CONFERENCE IN BERLIN 2. JULI 2021**

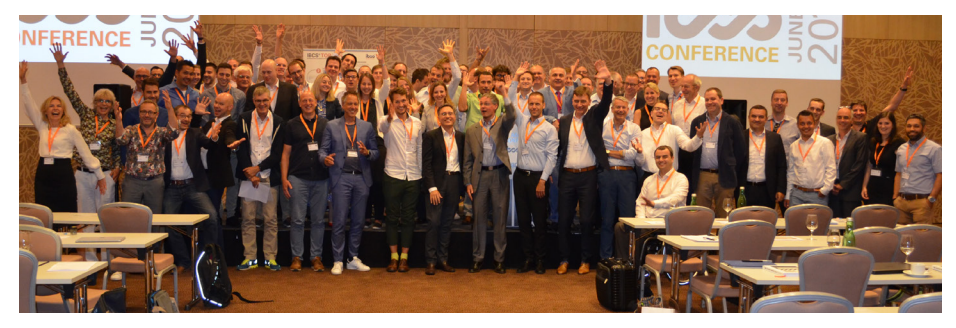

Version 14. Januar 2021

anmeldung@vereon.ch